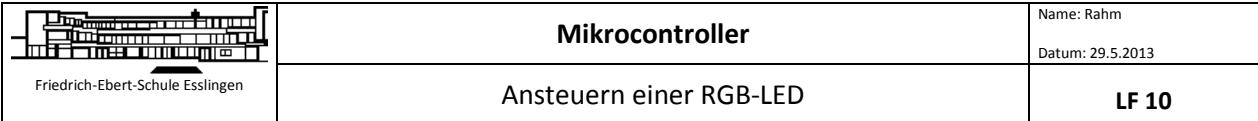

RGB-LEDs werden aus 3 LEDs mit den Farben **Rot**, **Grün** und **Blau** aufgebaut. Durch Ändern der Intensität der 3 Farb-Kanäle können Mischfarben erzeugt werden. Die Intensität einer LED wird mit einer Pulsweitenmodulierten (PWM) Spannung geändert. Im Beispiel werden die 3 Farbwerte als 8 Bit-Werte (0..255) dargestellt.

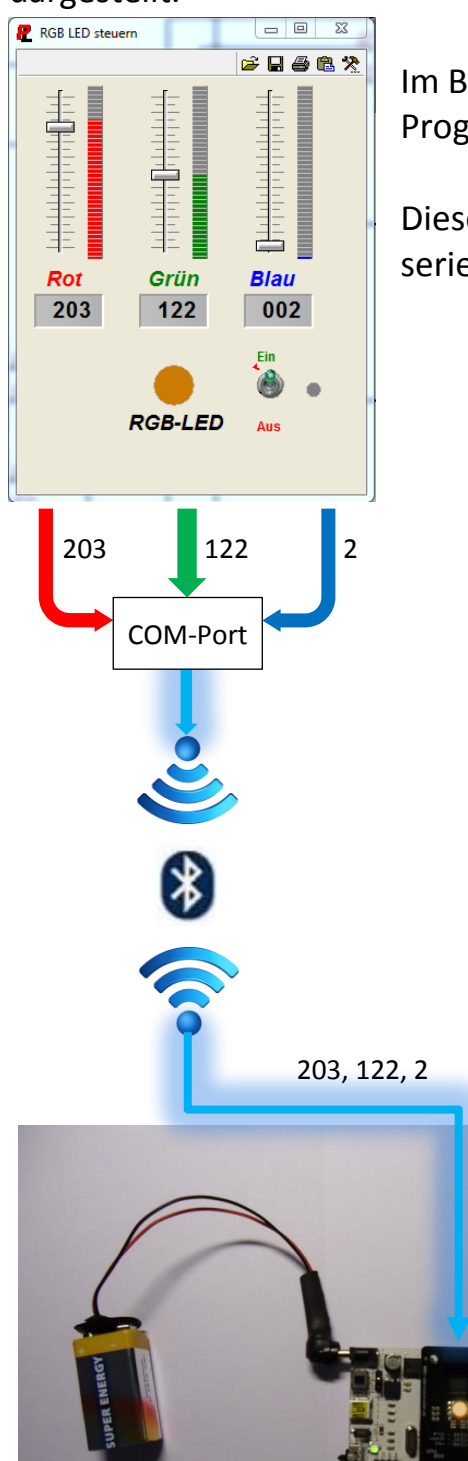

Im Beispiel erfolgt die Steuerung mit einem ProfiLab-Programm auf dem PC.

Dieses überträgt die 3 Werte zyklisch über einen seriellen COM-Port an den Mikrocontroller.

> Der COM-Port wird hier über Bluetooth virtualisiert.

Das Programm auf dem Mikrocontroller nimmt die Farbwerte entgegen und steuert mit den Hardware-PWM-Registern die Rechteckspannung für die 3 LEDs. Je länger die Impulsdauer, desto intensiver der Farbanteil.

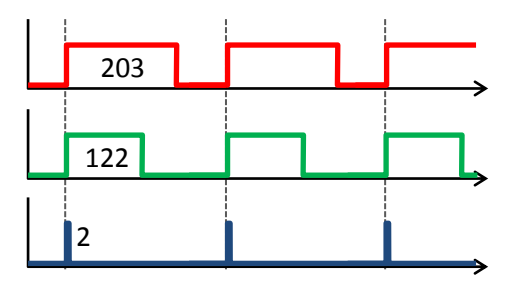